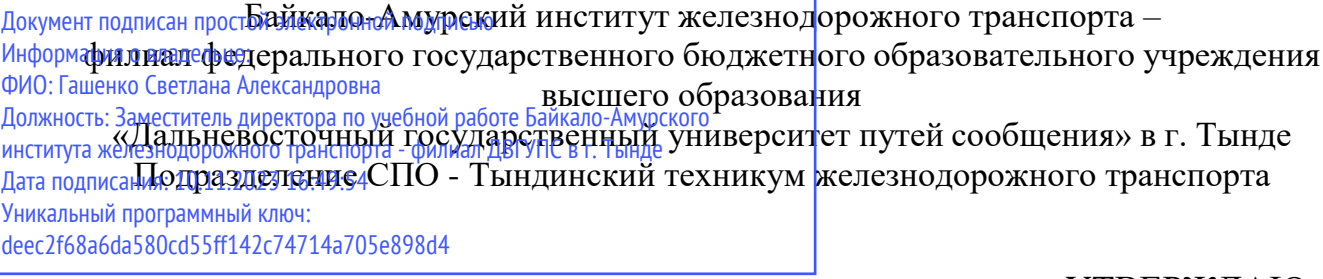

УТВЕРЖДАЮ Заместитель директора по УР С.А. Гашенко  $\leftarrow$   $\rightarrow$   $\frac{2022r}{\cdots}$ 

# **РАБОЧАЯ ПРОГРАММА**

дисциплины ПД.2 Информатика

для специальности 23.02.01 Организация перевозок и управление на транспорте (по видам)

Составители: преподаватель – Пименова О.С.

Обсуждена на заседании ПЦК математических и естественно-научных дисциплин

« $\_\_\_$ »  $\_\_\_\_\_$ 2022г., протокол №  $\_\_\_\_\$ 

Председатель ПЦК И.С.Новичкова

Согласована на заседании Методической комиссии БАмИЖТ –

филиала ДВГУПС в г.Тынде:

« » 2022г., протокол № \_

Методист Е.П. Федоренко

г.Тында 2022г.

## Рабочая программа дисциплины (МДК, ПМ) ПД.2 Информатика

разработана в соответствии с ФГОС, утвержденным приказом Министерства образования и науки Российской Федерации от 13.08.2014 №376

Формаобучения **очная**

## **ОБЪЕМ ДИСЦИПЛИНЫ (МДК, ПМ) В ЧАСАХ С УКАЗАНИЕМ ОБЯЗАТЕЛЬНОЙ И МАКСИМАЛЬНОЙ НАГРУЗКИ ОБУЧАЮЩИХСЯ**

Общаятрудоемкость **208 ЧАС**

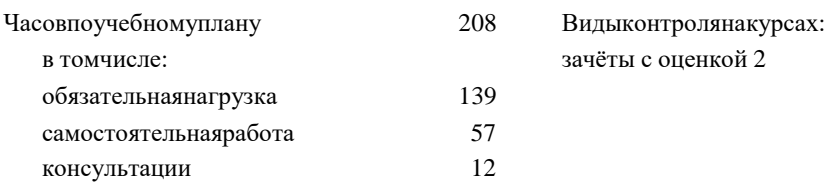

## **Распределение часов дисциплины (МДК, ПМ) по семестрам (курсам)**

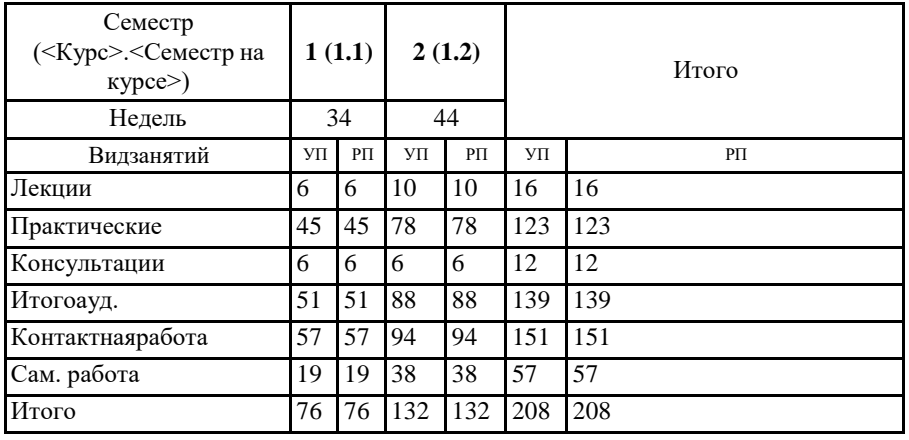

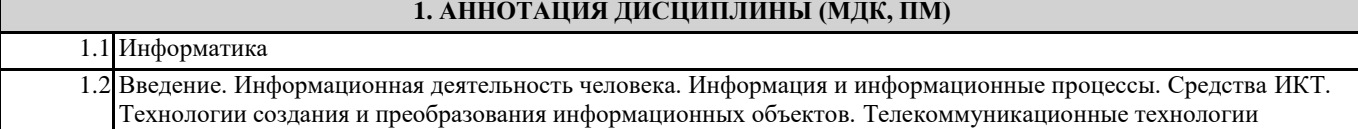

## **2. МЕСТО ДИСЦИПЛИНЫ (МДК, ПМ) В СТРУКТУРЕ ОБРАЗОВАТЕЛЬНОЙ ПРОГРАММЫ** Коддисциплины: ПД.2 **2.1 Требования к предварительной подготовке обучающегося:** 2.1.1 Математика **2.2 Дисциплины и практики, для которых освоение данной дисциплины (МДК, ПМ) необходимо как предшествующее:**

## **3. ПЕРЕЧЕНЬ ПЛАНИРУЕМЫХ РЕЗУЛЬТАТОВ ОБУЧЕНИЯ ПО ДИСЦИПЛИНЕ (МДК, ПМ), СООТНЕСЕННЫХ С ПЛАНИРУЕМЫМИ РЕЗУЛЬТАТАМИ ОСВОЕНИЯ ОБРАЗОВАТЕЛЬНОЙ ПРОГРАММЫ**

**В результате освоения дисциплины (МДК, ПМ) обучающийся должен**

**3.1 Знать:**Основные понятия автоматизированной обработки информации;

**3.2 Уметь:**Использовать изученные прикладные программные средства

**3.3 Иметьпрактическийопыт:**

#### **4. СОДЕРЖАНИЕ ДИСЦИПЛИНЫ (МДК, ПМ), СТРУКТУРИРОВАННОЕ ПО ТЕМАМ (РАЗДЕЛАМ) С УКАЗАНИЕМ ОТВЕДЕННОГО НА НИХ КОЛИЧЕСТВА АКАДЕМИЧЕСКИХ ЧАСОВ И ВИДОВ УЧЕБНЫХ**

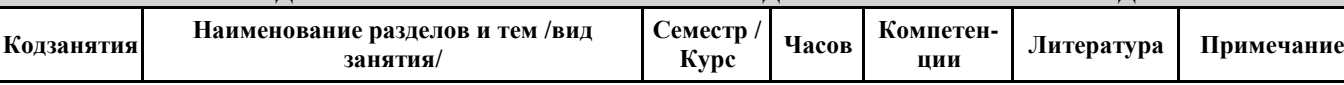

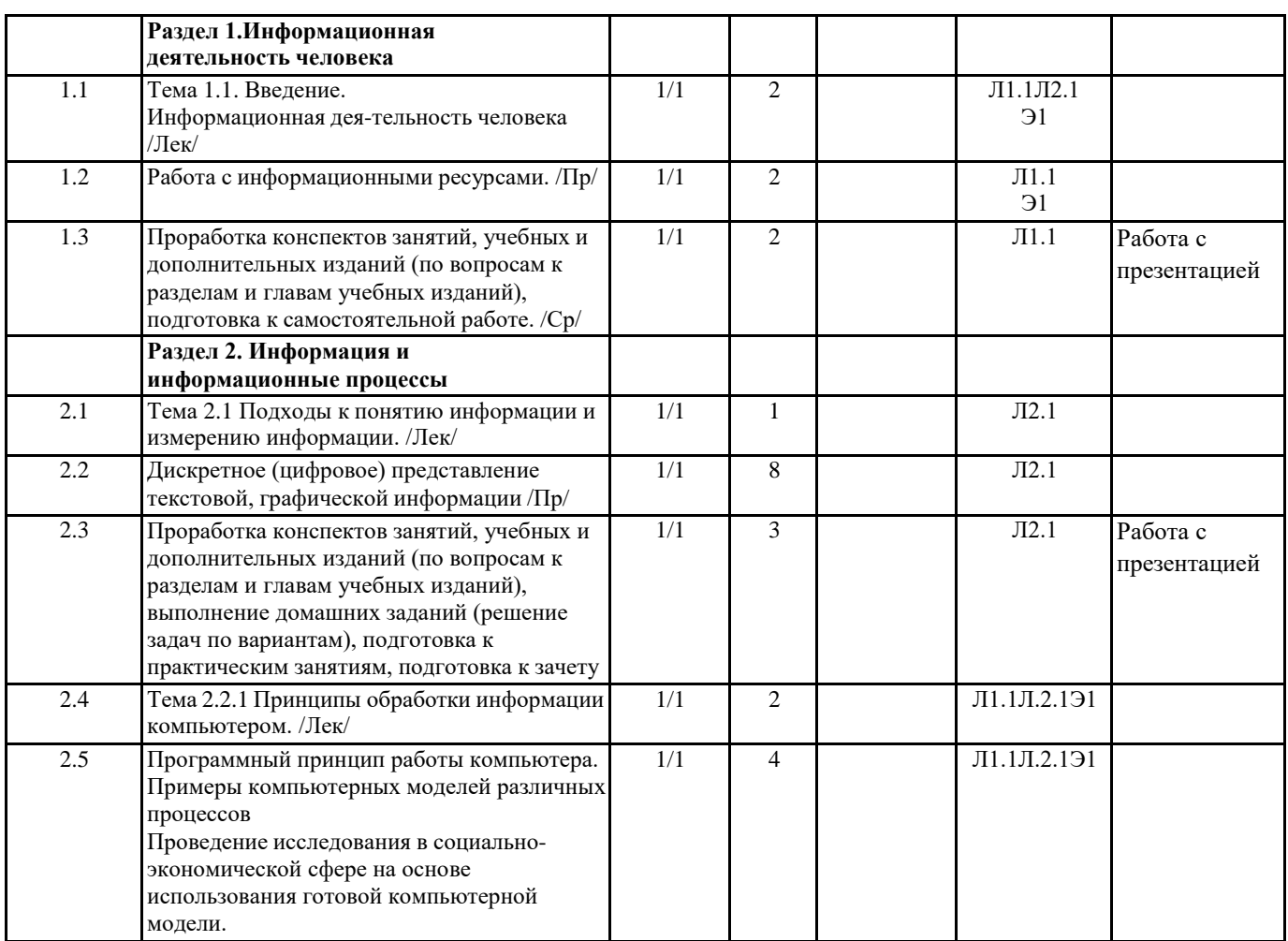

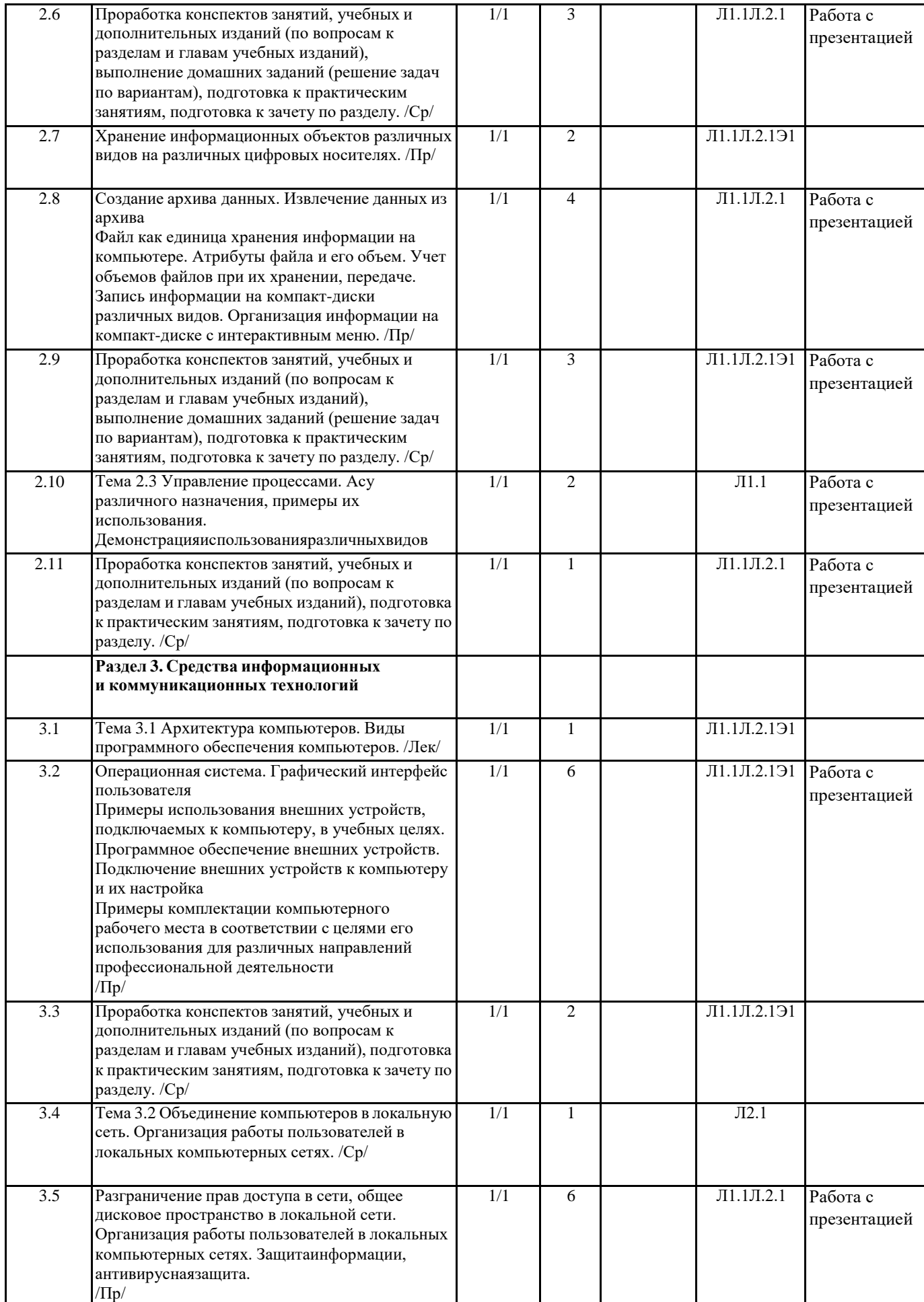

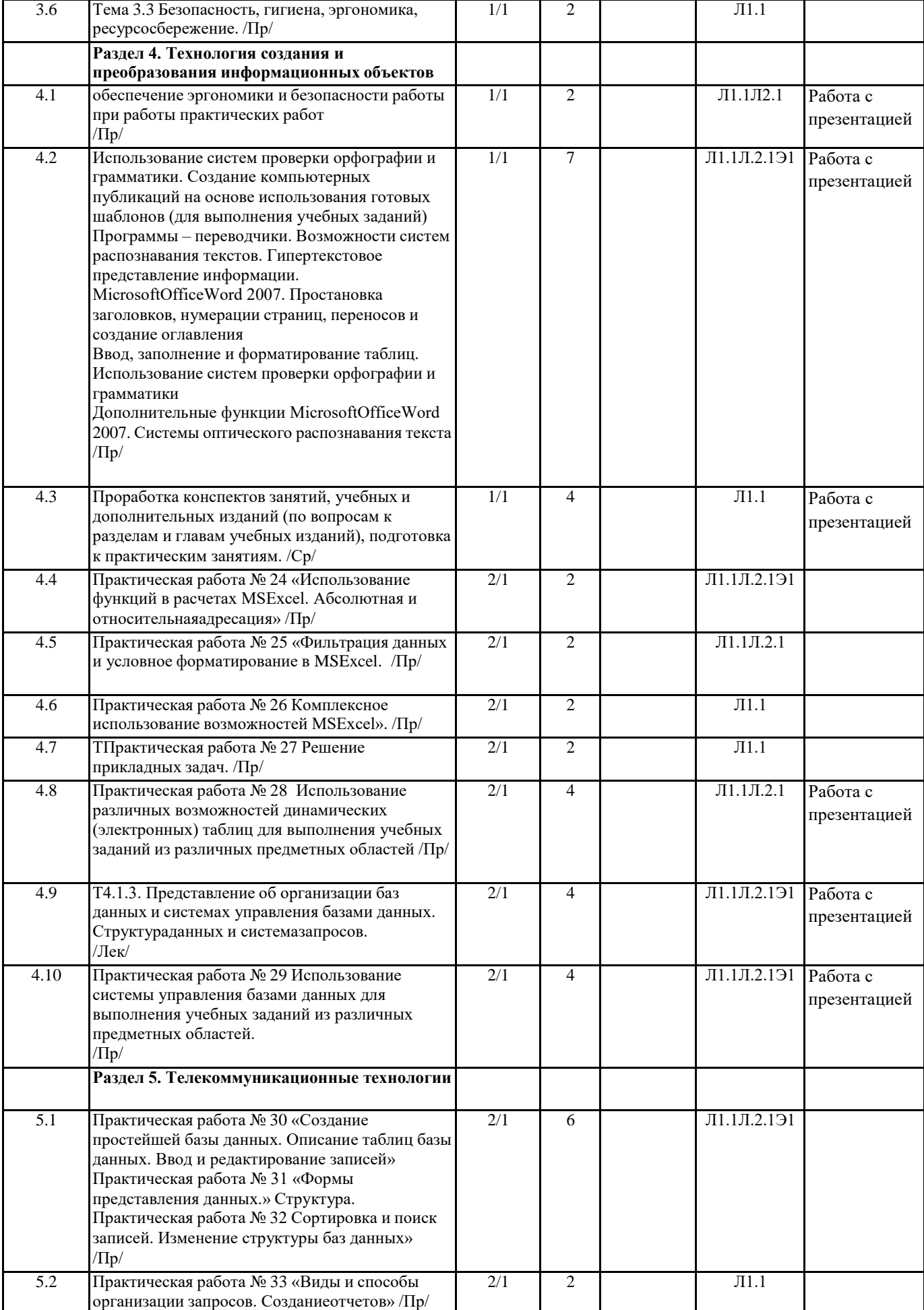

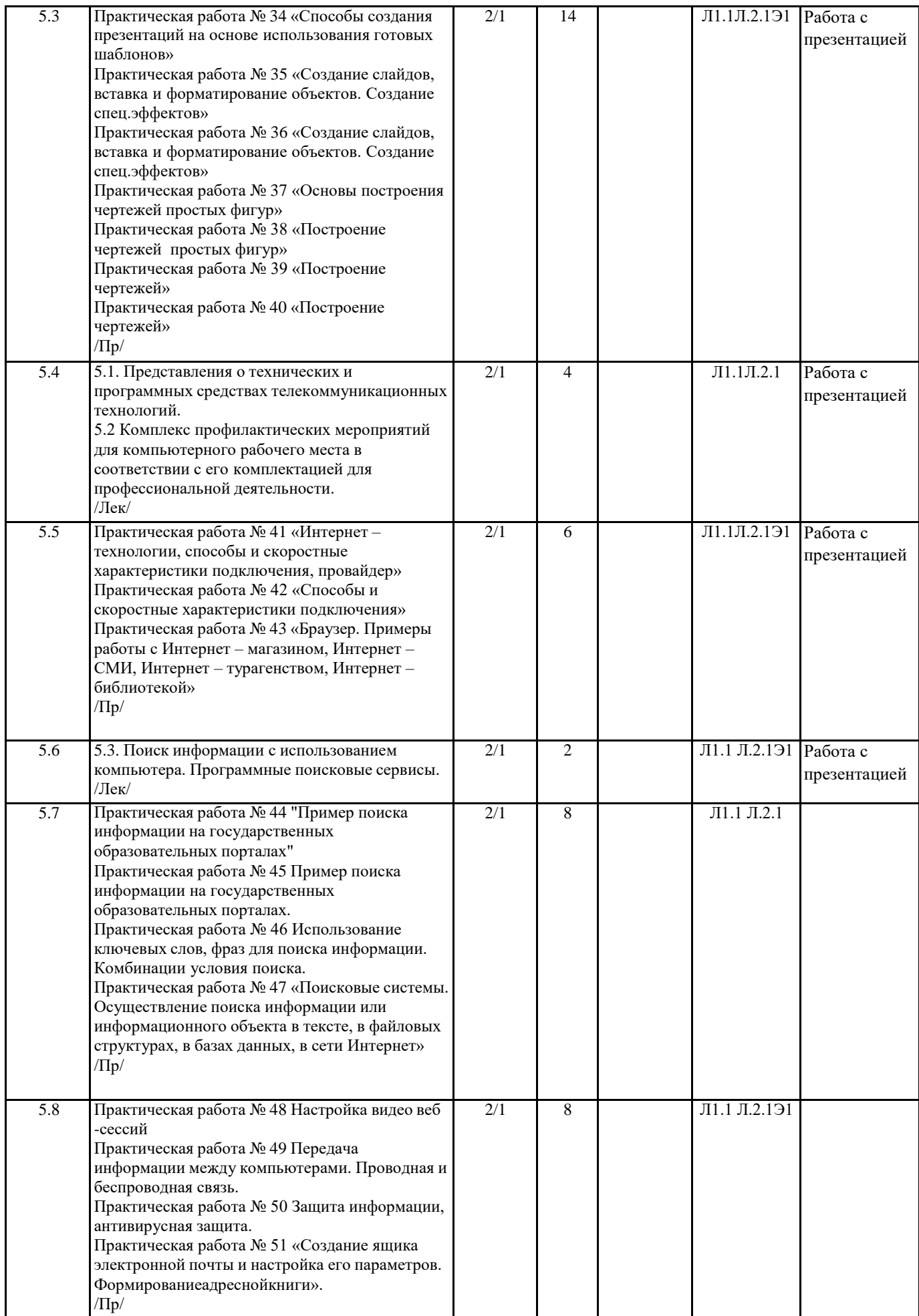

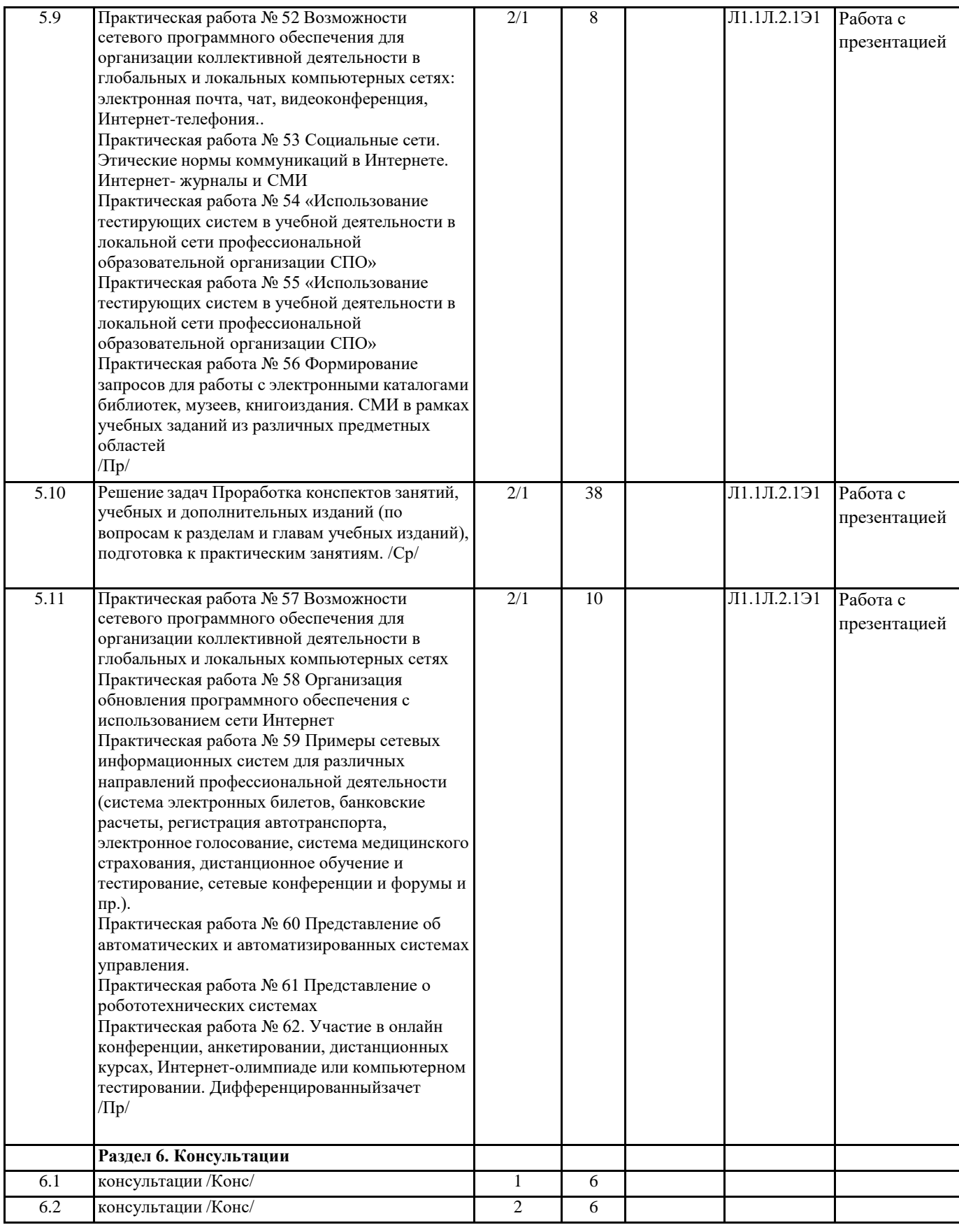

## **5. ОЦЕНОЧНЫЕ МАТЕРИАЛЫ ДЛЯ ПРОВЕДЕНИЯ ПРОМЕЖУТОЧНОЙ АТТЕСТАЦИИ**

**Размещен в приложении**

## **6. УЧЕБНО-МЕТОДИЧЕСКОЕ И ИНФОРМАЦИОННОЕ ОБЕСПЕЧЕНИЕ ДИСЦИПЛИНЫ (МДК, ПМ) 6.1. Рекомендуемая литература**

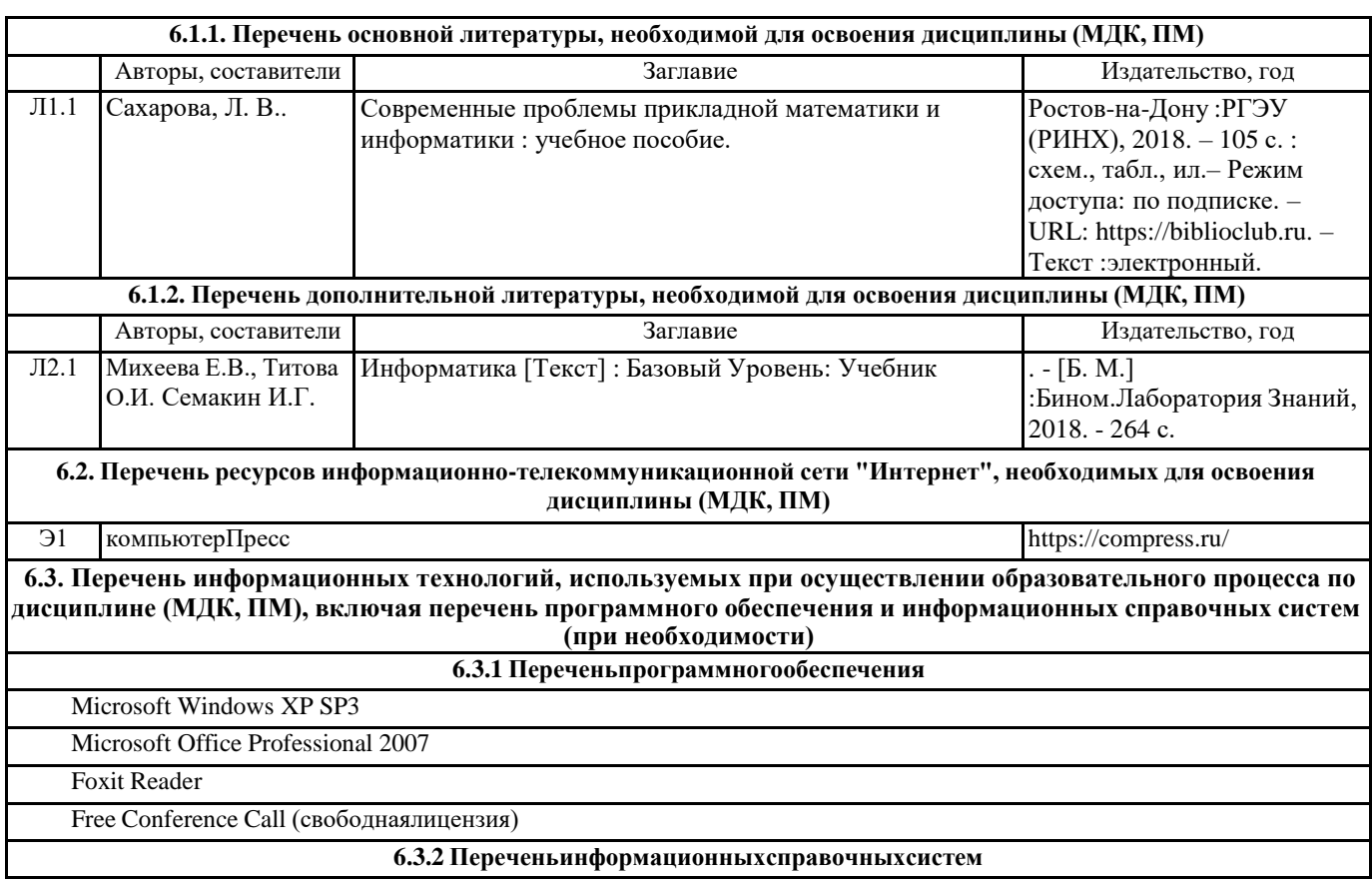

#### **7. ОПИСАНИЕ МАТЕРИАЛЬНО-ТЕХНИЧЕСКОЙ БАЗЫ, НЕОБХОДИМОЙ ДЛЯ ОСУЩЕСТВЛЕНИЯ ОБРАЗОВАТЕЛЬНОГО ПРОЦЕССА ПО ДИСЦИПЛИНЕ (МДК, ПМ)**

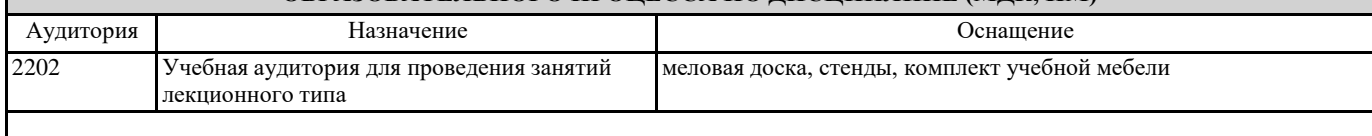

#### **8. МЕТОДИЧЕСКИЕ УКАЗАНИЯ ДЛЯ ОБУЧАЮЩИХСЯ ПО ОСВОЕНИЮ ДИСЦИПЛИНЫ (МДК, ПМ)**

Лекция. Посещение и активная работа студента на лекции позволяет сформировать базовые теоретические понятия по дисциплине, овладеть общей логикой построения дисциплины, усвоить закономерности и тенденции, которые раскрываются в данной дисциплине. При этом студенту рекомендуется быть достаточно внимательным на лекции, стремиться к пониманию основных положений лекции, а при определенных трудностях и вопросах, своевременно обращаться к преподавателю за пояснениями, уточнениями или при дискуссионности рассматриваемых вопросов. Работа над материалами лекции во внеаудиторное время предполагает более глубокое рассмотрение вопросов темы с учетом того, что на лекции не возможно полно осветить все вопросы темы. Для глубокой проработки темы студент должен:

а) внимательно прочитать лекцию (возможно несколько раз);

б) рассмотреть вопросы темы или проблемы по имеющейся учебной, учебно-методической литературе, ознакомиться с подходами по данной теме, которые существуют в современной научной литературе.

Изучая тему в теоретическом аспекте студент может пользоваться как литературой библиотеки, так и использовать электронные и Интернет-ресурсы.

Проведение учебного процесса может быть организовано с использованием ЭИОС университета и в цифровой среде (группы в социальных сетях, электронная почта, видеосвязь и др. платформы).

Учебные занятия с применением ДОТ проходят в соответствии с утвержденным расписанием. Текущий контроль и промежуточная аттестация обучающихся проводится с применением ДОТ.

#### **Приложение**

#### **Оценочные материалы при формировании рабочей программы дисциплины ПД.2 Информатика**

#### **1. Описание показателей, критериев и шкал оценивания личностных, метапредметных, предметных результатов освоения дисциплины.**

1.1. Показатели и критерии оценивания личностных, метапредметных, предметных результатов освоениядисциплины: ЛР 1, 2, 4, 5, 6, 7, 8, 9, 10, 13, 15, МР 1, 2, 3, 4, 7, 9, ПР 1, 2, 3, 4, 5, 6, 7

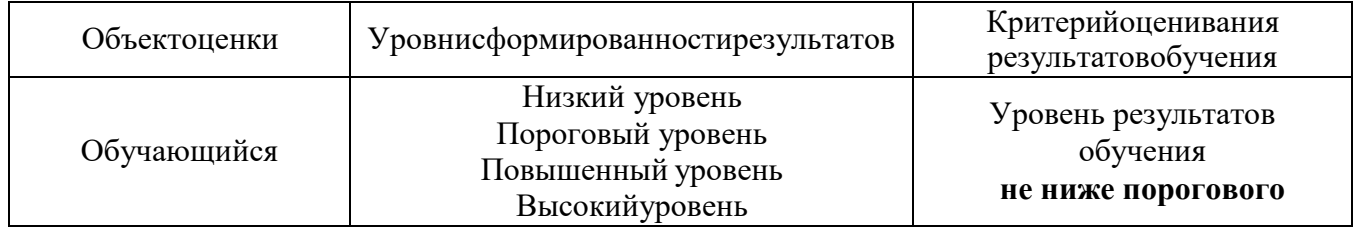

## 1.2. Шкалы оценивания результатов при сдаче дифференцированного зачёта.

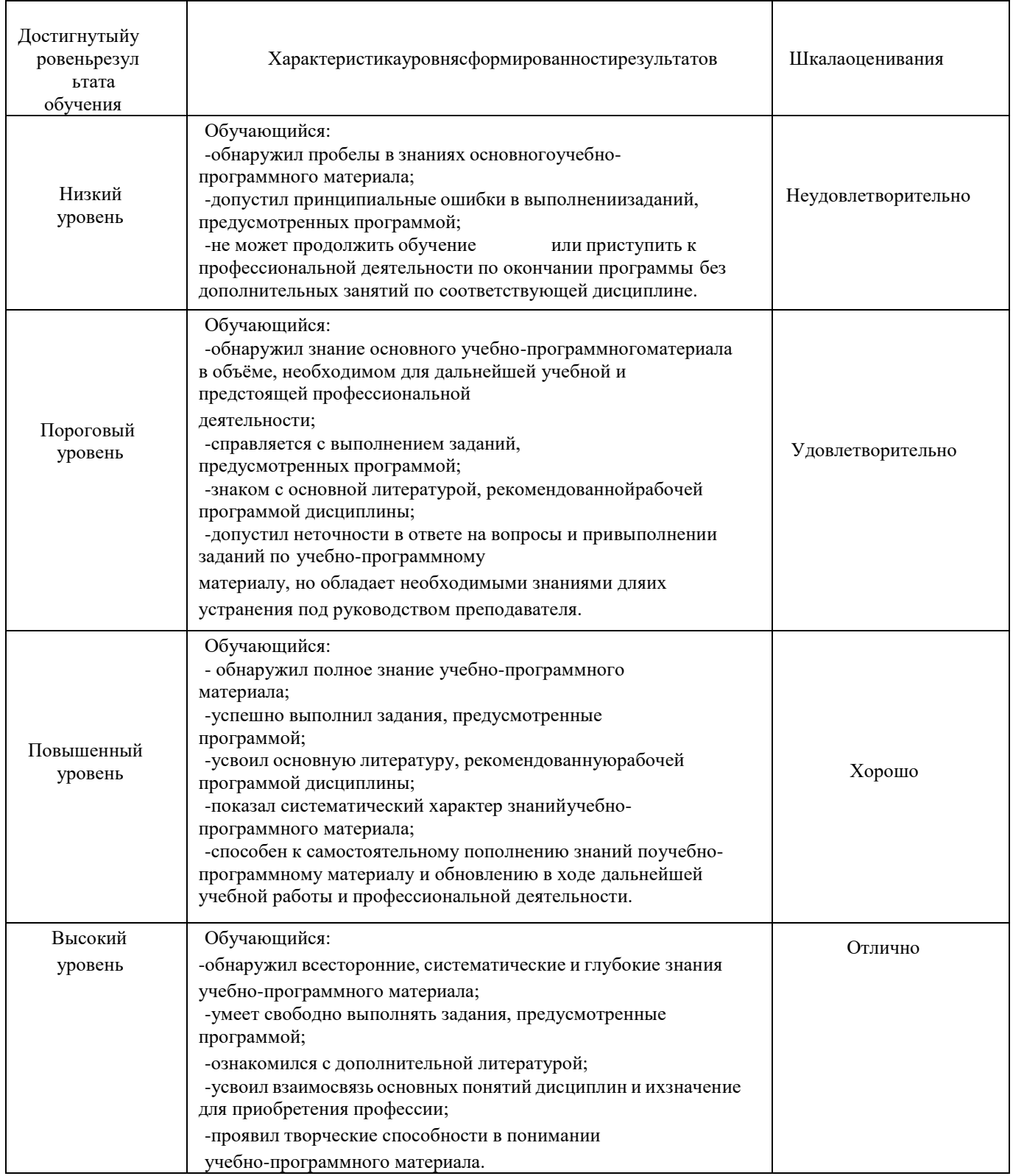

## 1.3. Описание шкал оценивания

Результаты обучающегося оцениваются следующим образом:

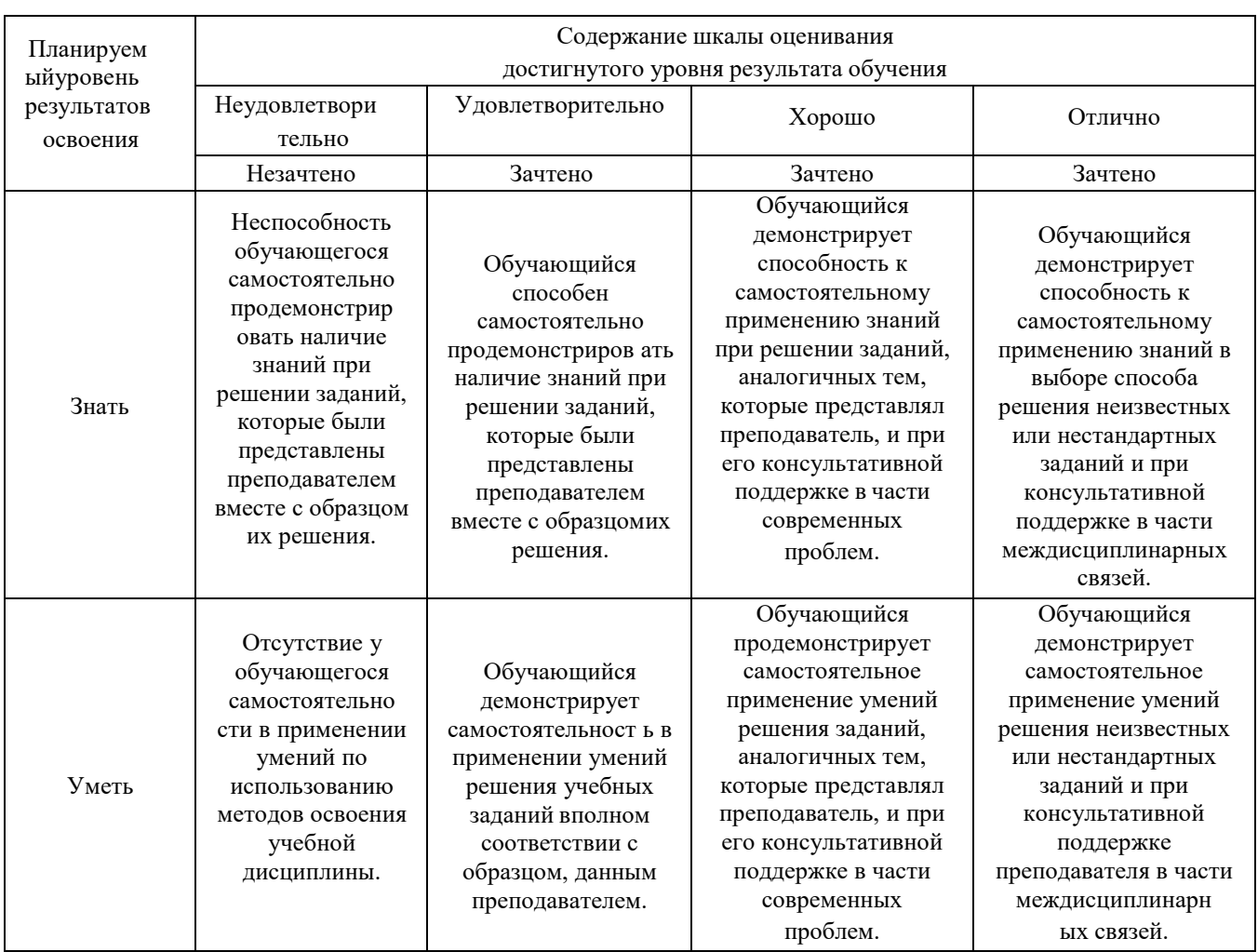

## 1. Перечень вопросы к дифференцированному зачету.

- 1. Для чего предназначена операционная система?
- 2. Каковыфункцииоперационнойсистемы?
- 3. Чтотакоефайл?
- 4. Каковаструктураименифайла?
- 5. Чтотакоекаталог (папка)?
- 6. Какобозначаетсякорневойкаталог?
- 7. ДлячегопредназначенПроводник?
- 8. Какие расширения могут иметь программные приложения?
- 9. Какие расширения могут иметь текстовые файлы?
- 10. Какие расширения могут иметь графические файлы?
- 11. Какие расширения могут иметь видеофайлы?
- 12. Как открыть и закрыть папку?
- 13. Из каких частей состоит имя файла?
- 14. Что такое файловая система?
- 15. Чем одноуровневая файловая система отличаетя от многоуровневой?
- 16. Что такое вирус?
- 17. Перечислите виды вирусов.
- 18. Что такое антивирус.
- 19. Какие антивирусные программы вы знаете?
- 20. Перечислите методы защиты от компьютерных вирусов.
- 21. Каковы правила профилактики заражения?
- 22. Какизменитьразмерстраницы?
- 23. Какизменитьзначениеполей?
- 24. Как изменить размер шрифта? Начертание? Гарнитуру?
- 25. Какизменитьмеждустрочныйинтервал?
- 26. Как задать отступ первой строки?
- 27. Как можно перейти на новую строку в пределах одного абзаца?
- 28. Для чего служат кнопки <Ж>, *<К>,*<Ч>?
- 29. Как выделить фрагмент текста?
- 30. Как сохранить документ?
- 31. В меню *Файл* есть две команды: *Создать* и *Открыть.* Какая между ними разница?
- 32. В меню *Файл* есть две команды: *Сохранить* и *Сохранить как.....*Какая между ними разница?
- 33. Как изменить ориентацию страницы (от книжной к альбомной и обратно)?
- 34. Как вставить математическое выражение в MS Word?
- 35. Является ли выражение, составленное в редакторе формул графическим объектом?
- 36. Перечислите все группы кнопок и шаблонов, которые можно вставить с помощью редактора формул.
- 37. Какие виды может принимать формула?
- 38. Какие встроенные готовые формулы есть в редакторе формул?
- 39. Способы создания таблиц.
- 40. Способы изменения границ, объединения, разбиения ячеек, выравнивания в ячейке.
- 41. Свойства таблиц.
- 42. Вставка формулы в ячейку таблицы.
- 43. На основе чего можно создавать диаграммы?
- 44. Какие типы диаграмм вы использовали в работе?
- 45. Какзадатьтипдиаграммы?
- 46. Чтотакоелегенда?
- 47. Какие виды сносок вы знаете?
- 48. Можно ли использовать символы для сносок?
- 49. Как разбить текст на колонки?
- 50. На сколько колонок можно разбить текст?
- 51. Какие виды списков вы знаете?
- 52. Для чего могут использоваться табличные процессоры?
- 53. Какобъединитьнесколькоячеек?
- 54. Для чего можно использовать условное форматирование?
- 55. Какзадатьширинустолбца?
- 56. Как переименовать лист в книге?
- 57. С помощью чего можно выделить все ячейки листа?
- 58. Как удалить одну ячейку на листе?
- 59. Что позволяет сделать команда скрытия ячеек?
- 60. Где применяется растровая и векторная графика?
- 61. Как формируются растровое и векторное изображение?
- 62. Какие изменения происходит с изображениями при масштабировании?
- 63. Какформируетсярастровоеизображение?
- 64. Что влияет на качество изображения?
- 65. Почему искажается файл при увеличении или уменьшении?
- 66. Почему растровые графические файлы имеют «большой вес»?
- 67. Что такое пиксель?
- 68. Что такое графический редактор?
- 69. Какие растровые графические редакторы вы знаете?
- 70. Какие векторные графические редакторы вы знаете?
- 71. Какие форматы графических файлов вам известны?
- 72. Назначение приложения MS PowerPoint.
- 73. Как запустить приложение MS PowerPoint?
- 74. Как создать слайд?
- 75. Как вставить текст в слайд презентации?
- 76. Как вставить картинку в презентацию?
- 77. Как удалить слайд?
- 78. Что применяется в оформлении презентации?
- 79. Как подключить необходимую панель инструментов?
- 80. Как изменить фон слайда?
- 81. Как настроить переход слайдов?
- 82. Как поменять местами слайды?
- 83. Как запустить презентацию на исполнение?
- 84. В каком формате можно сохранять презентацию?

## 3. Тестовые задания. Оценка по результатам тестирования.

- 3.1. Задания теста
- 1. Числовая информация в памяти компьютера хранится и обрабатывается в: десятичной системе счисления

восьмеричной системе счисления

шестнадцатеричной системе счисления

■ двоичной системе счисления

2. Отметьте правильную запись десятичного числа 456 в развернутой форме  $4.100 + 5.101 + 6.102$ 

 $400 + 56$  $450+6$ 

 $\Box 4 \cdot 10^2 + 5 \cdot 10^1 + 6 \cdot 10^0$ 

 $6 \cdot 10^2 + 5 \cdot 10^1 + 4 \cdot 10^0$ 

3. Последовательность перевода целого числа из десятичной системы счисления в двоичную: 4: последнее неполное частное и все остатки от деления выписать в обратной последовательности

2: неполное частное разделить с остатком на 2

3: продолжать деление на 2 до тех пор, пока последнее неполное частное не станет равным 1

1: разделить число на 2 с остатком («нацело»)

4. Основание позиционной системы счисления - это: ■ количество различных символов или знаков, используемых для изображения числа в системе счисления

набор символов, используемых для обозначения цифр

наибольшая цифра, используемая в данной системе счисления

наименьшая цифра, используемая в данной системе счисления

количествочисел в системесчисления

5. Соответствие между названием системы счисления и ее алфавитом

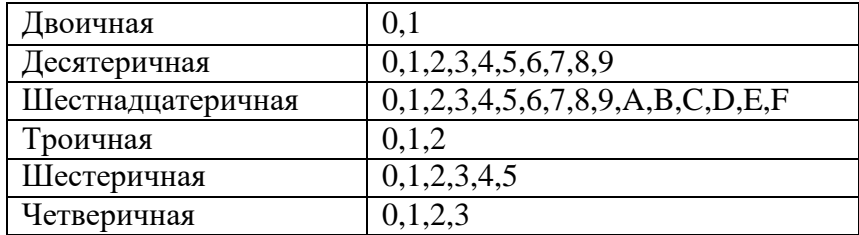

6. В зависимости от способа изображения чисел системы счисления делятся на: арабские и римские

☑ позиционные и непозиционные

представление в виде ряда и в виде разрядной сетки десятичные и недесятичные

7. Число DXXVII в десятичной системе счисления равно ☑ 527

499

474

772

8. Для представления чисел в шестнадцатеричной системе счисления используются буквы A-Q

числа 0-15

☑ цифры 0-9 и буквы A-F

цифры 0-9

9. Максимальное 4-разрядное положительное число в троичной системе счисления 1111

☑ 2222

3333

4444

- 10. это символы, участвующие в записи числа (Ответ: Цифры, цифры, ЦИФРЫ)
- 11. Пятеричная система счисления имеет основание

10

☑ 5

6

4

12. Даны десятичное число 100 и двоичное число 110. Их произведение в десятичной системе счисления равно:

□ 11000

□ 88

☑ 600

- □ 24
- 13. При переводе числа 106 из восьмеричной системы счисления в десятичную получается число  $\nabla$  70

□ 100

□ 106

- □ 80
- 14. При переводе числа 2В из шестнадцатеричной системы счисления в десятичную получается число
	- □ 20
	- □ 211
	- ☑ 43
	- □ 200
- 15. Числа 734,132,555,111 могут быть записаны в системе, минимальное основание которой □ 5
	- □ 6
	- □ 7
	- ☑ 8
- 16. Расположите числа, заданные в различных системах счисления, в порядке возрастания. **3:** 11 8
	- **1:** 11 2

 $5:11_{16}$ 

- 4:  $11_{10}$
- **2:** 11 3
- 17. Компьютер это:
	- □ электронное устройство для обработки чисел
	- ☑ многофункциональное электронное устройство для работы с информацией
	- □ устройство для работы с текстами
	- □ устройство для хранения информации любого вида

 $\perp$ 

- □ устройство для обработки аналоговых сигналов
- 18. Соответствие между элементами ПК и их графическим изображением

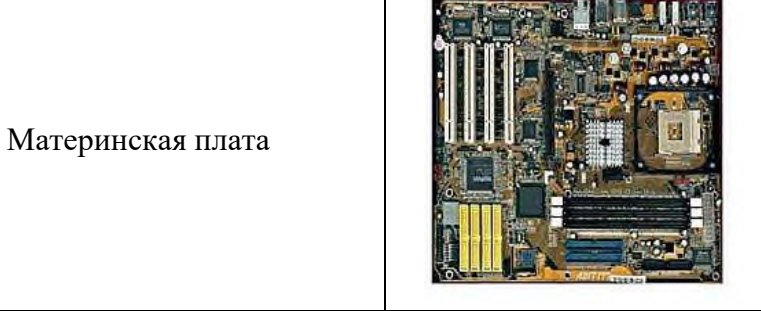

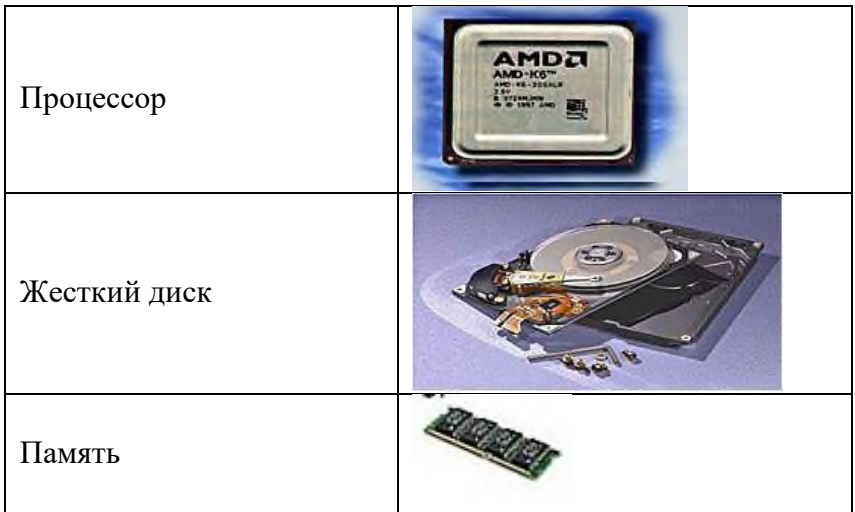

- $19. \_ = 3$ TO центральное устройство компьютера, обеспечивающее преобразование информации и управление другими устройствами (Ответ: Процессор, процессор, ПРОЦЕССОР)
- 20. Материнская плата это

П центральное устройство компьютера, обеспечивающее преобразование информации и управление другими устройствами

П набор электронных линий, связывающих воедино процессор, память и периферийные устройства

**Z** самая большая плата ПК

П набор микросхем материнской платы для обеспечения работы процессора с памятью и внешним

21. Магистраль (системная шина) - это

П центральное устройство компьютера, обеспечивающее преобразование информации и управление другими устройствами

■ набор электронных линий, связывающих воедино процессор, память и периферийные устройства

- **П** самая большая плата ПК
- П набор микросхем материнской платы для обеспечения работы процессора с памятью и внешними устройствами
- 22. Функция, которую выполняют периферийные устройства:

хранение информации

■ ввод и выдача информации

управление ЭВМ по заданной программе

обработкаинформации

23. К устройству вывода информации не относится: монитор

принтер

**ИМЫШЬ** 

колонки

24. К устройствам ввода информации относится: ⊿клавиатура

монитор

принтер

колонки

## 25. Драйвер - это:

устройство длительного хранения информации

## ⊿программа, управляющая конкретным внешним устройством

устройство ввода

устройство, позволяющее подсоединить к компьютеру новое внешнее устройство

устройствовывода

26. Для подключения компьютера к телефонной сети используется: ⊿модем

плоттер

сканер

принтер

монитор

27. В базовую аппаратную конфигурацию компьютера входит принтер

звуковые колонки

■ клавиатура

сканер

плоттер

- 28. Панель прямоугольной формы, чувствительная к перемещению пальца и нажатию пальцем ⊿Тачпад
	- Трекбол Плоттер

Лэптоп

29. Магистрально-модульный принцип архитектуры современных персональных компьютеров подразумевает такую логическую организацию его аппаратных компонент, при которой: каждое устройство связывается с другими напрямую, а также через одну центральную магистраль

■ все они связываются друг с другом через магистраль, включающую в себя шины данных, адреса и управления

связь устройств друг с другом осуществляется через центральный процессор, к которому они все подключаются

устройства связываются друг с другом в определенной фиксированной последовательности (кольцом)

каждое устройство связывается с другими напрямую

30. Соответствие между названием принципов фон Неймана построения компьютера и их характеристиками:

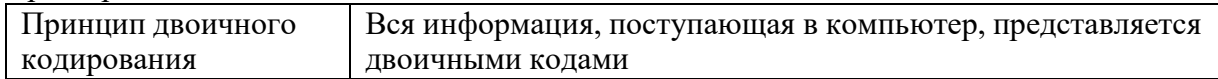

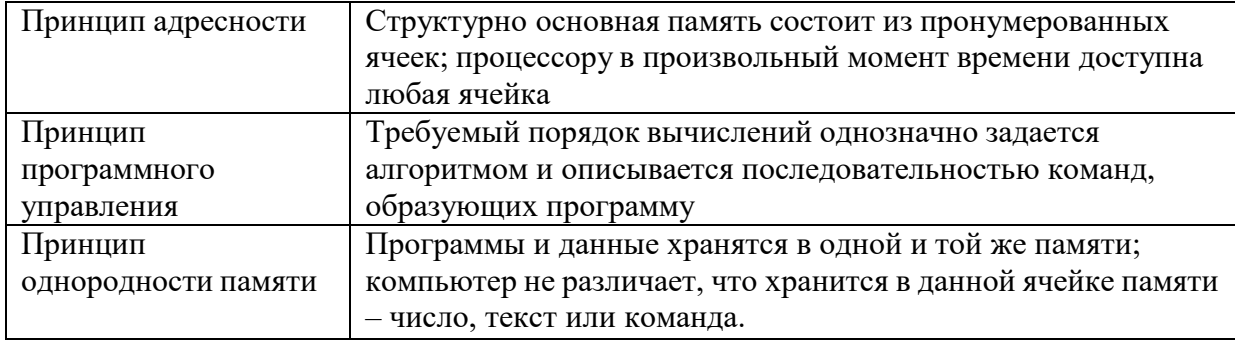

- 31. На этом устройстве располагаются разъемы для процессора, оперативной памяти, слоты для установки контроллеров
	- жесткий диск магистраль монитор ■ материнская плата

3.2. Соответствие между бальной системой и системой оценивания по результатам тестирования устанавливается посредством следующей таблицы:

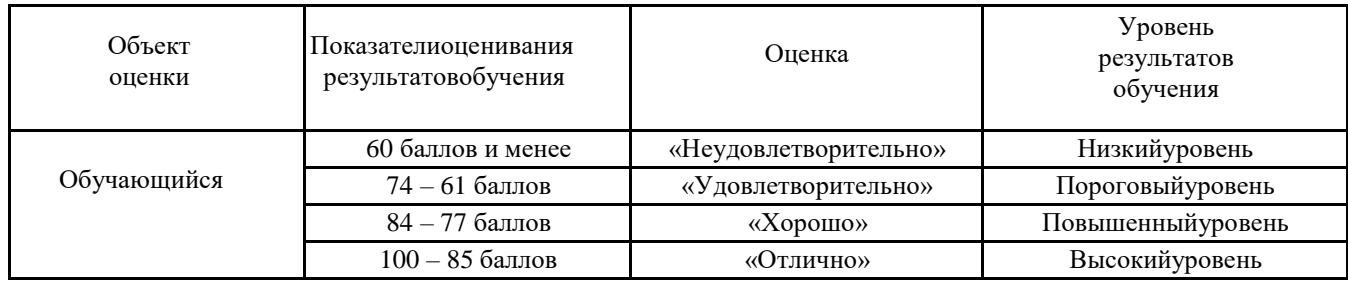

## 4. Оценка ответа, обучающегося на вопросы дифференцированного зачета.

4.1. Оценка ответа, обучающегося на вопросы дифференцированного зачета.

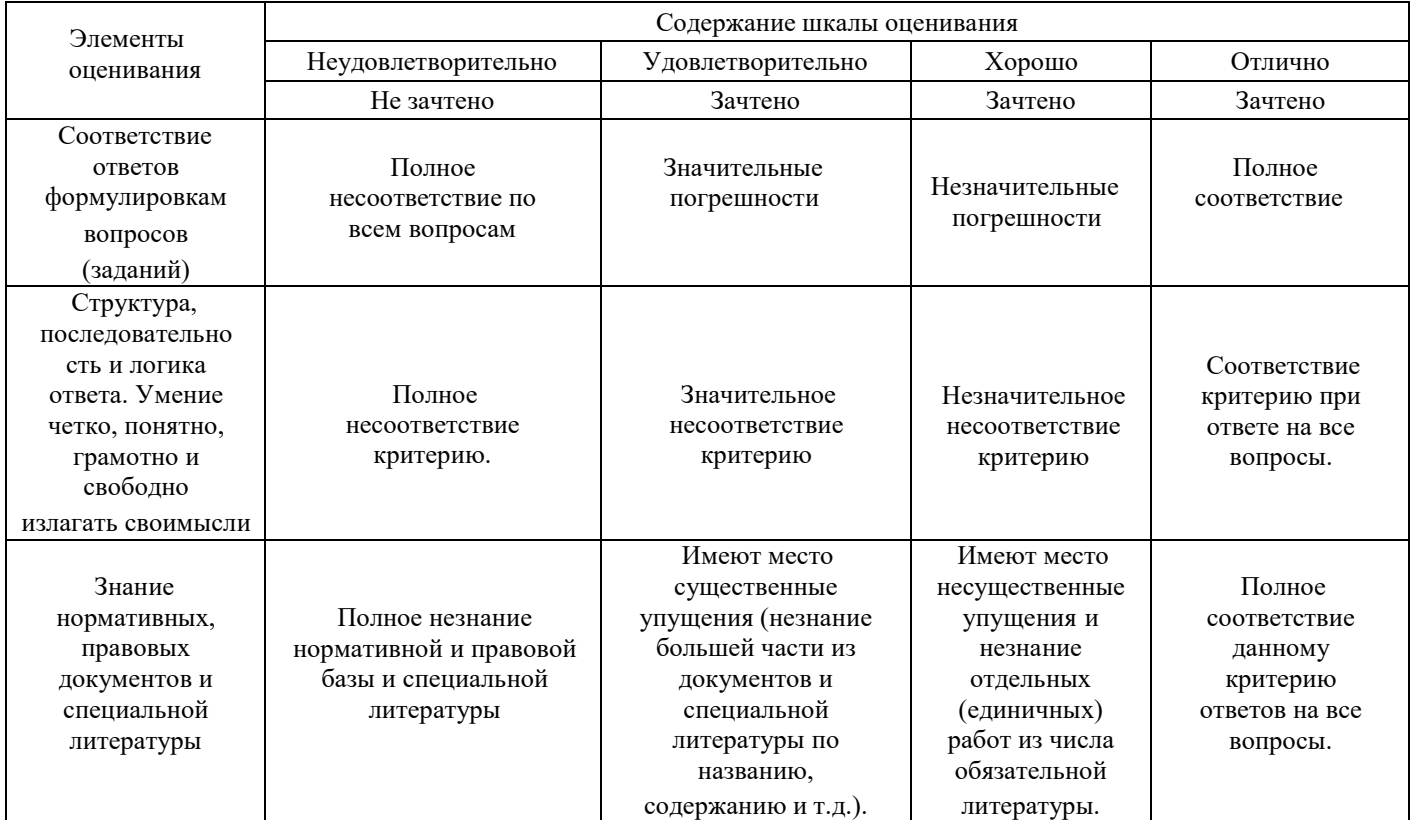

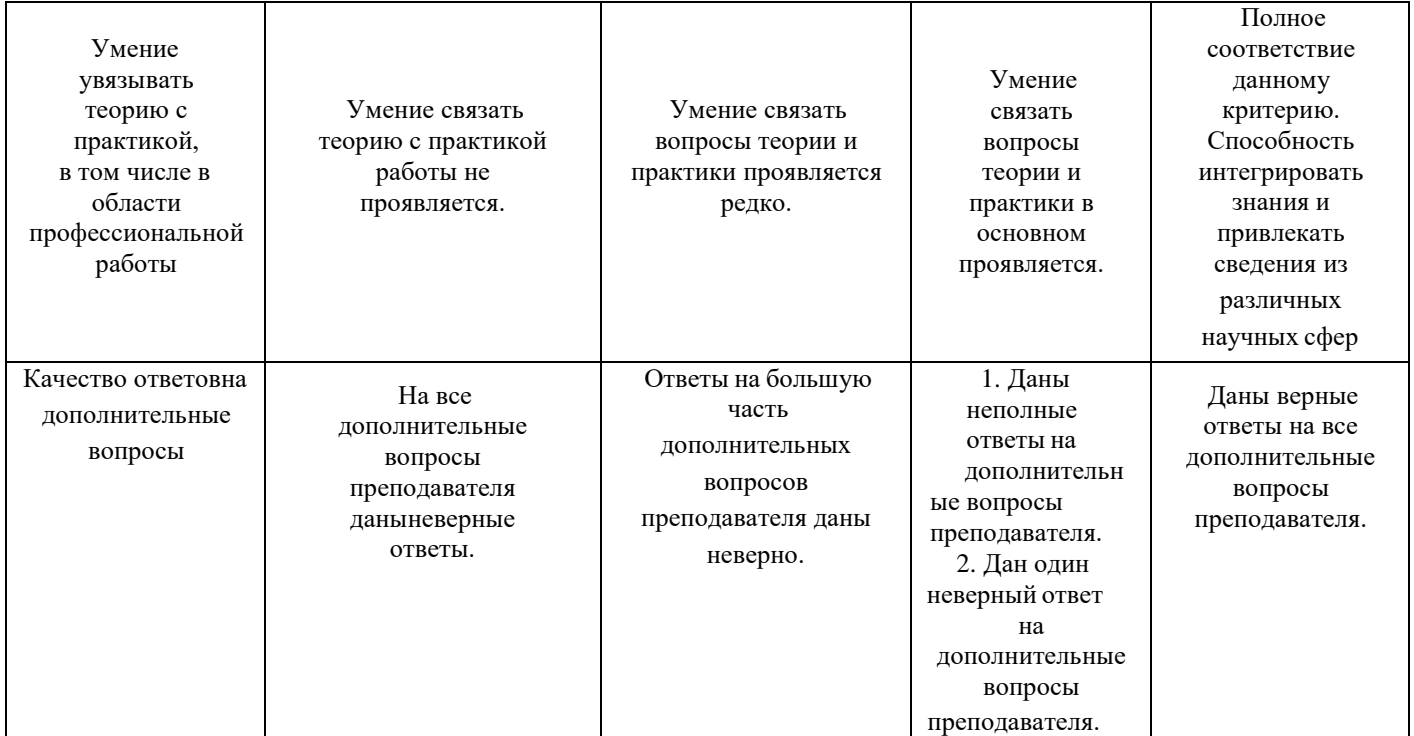

Примечание: итоговая оценка формируется как средняя арифметическая результатов элементов оценивания.